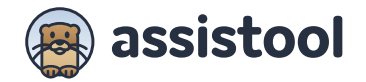

## **Abonnement étudiant**

Profitez de l'accès gratuit à Assistool pendant toute la durée de votre dernière année d'étude\* et familiarisezvous avec l'outil durant vos périodes de stage. Pour en bénéficier, il vous suffit de **créer un compte sur Assistool**, de **remplir le formulaire** ci-dessous, et de nous l'envoyer accompagné d'un **certificat d'inscription** provenant de l'une des écoles référencées.

\* Cette offre est réservée aux étudiants en fin de cycle d'étude (Bachelier et Master) et qui n'occupent pas encore d'activité professionnelle avec un N° INAMI et/ou N° BCE. Si vous venez d'obtenir votre diplôme, découvrez notre Starter Pack sur assistool.com/tarifs.

## **Cochez votre établissement :**

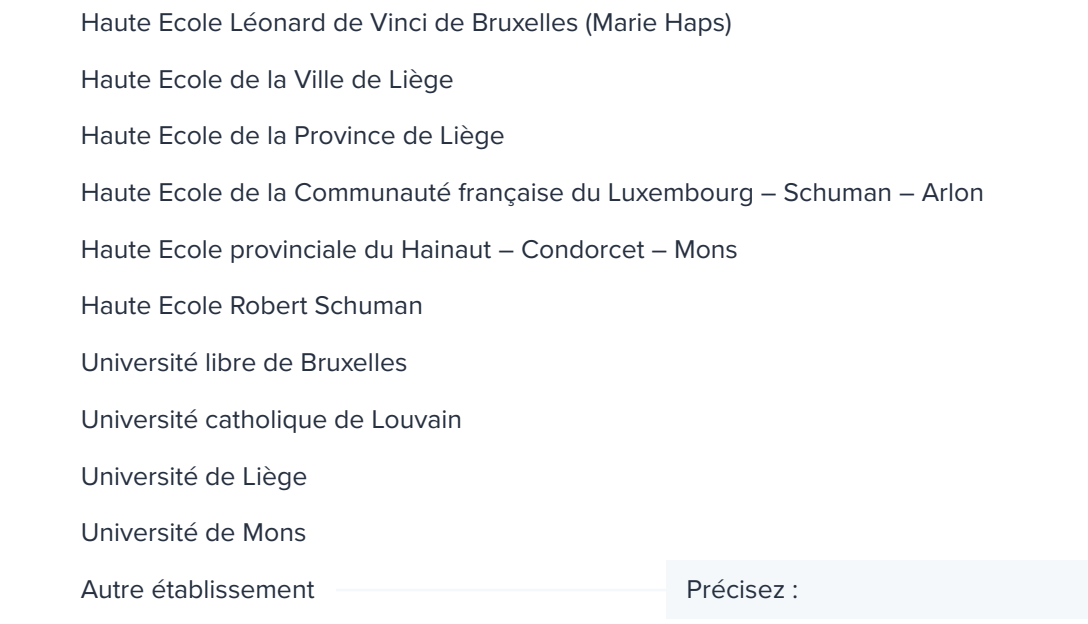

## **Complétez les champs ci-dessous :**

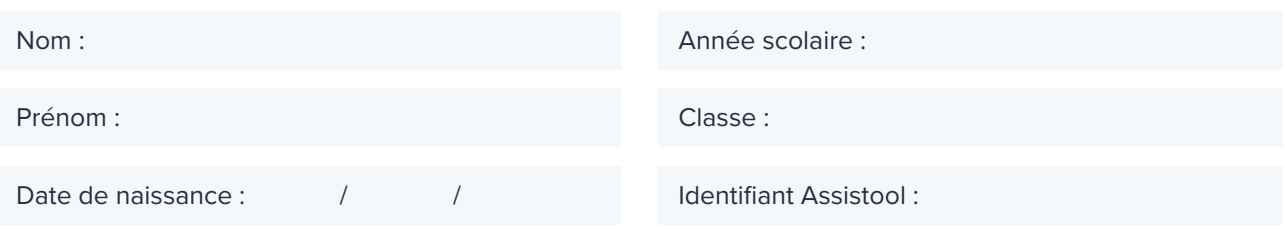

Adresse e-mail scolaire :

- Inscrivez-vous à notre période d'essai gratuit de 14 jours sur **www.assistool.com 1**
- Complétez tous les champs de ce formulaire de demande (ne pas oublier votre identifiant Assistool) **2**
- Scannez votre certificat d'inscription scolaire et/ou votre carte d'étudiant **3**
- Envoyez-nous tous les documents à l'adresse e-mail suivante : **student@assistool.com 4**